# MLA Crash Course

See below a general overview of Grade 9 MLA expectations.

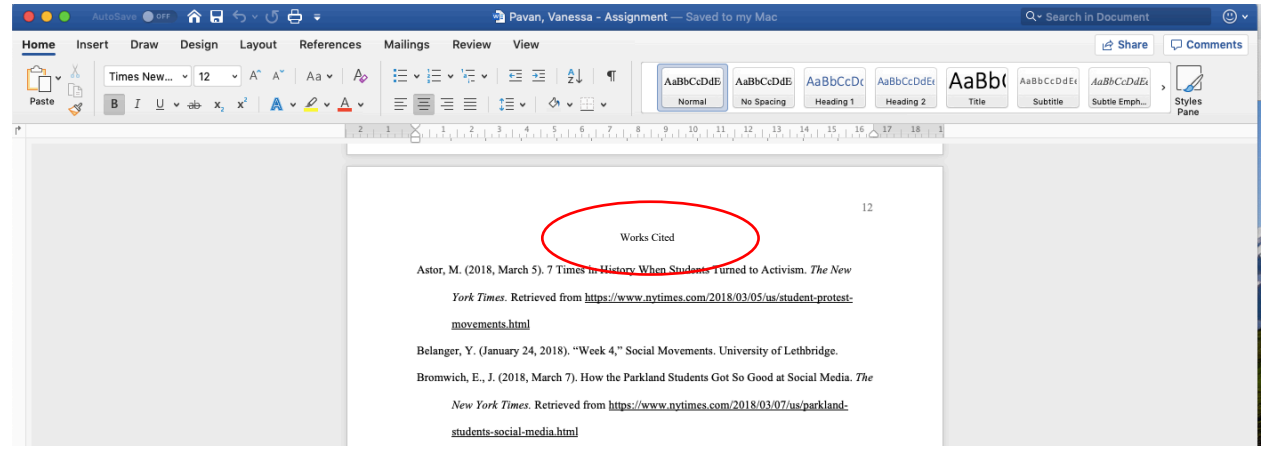

- 1. Create a 'Works Cited' list in a Word Document.
	- Once you have created a reference list add all of your sources from the websites underneath the reference list.
	- **The list is alphabetical order by last name.**
- 2. Use the MLA generator on the Learning Commons databases to create the proper citations.
- 3. When you use a **quote** you must **cite** where you got the information from. The format looks like this:

**(** $\therefore$  the quote is her $\stackrel{\sim}{\infty}$  (last name page number).

Gard said the corporation has not offered her fair compensation for the risk that the expansion poses to her property's delicate ecosystem or has it explained how it will restore vegetation and protect wildlife" (Kane par.  $1\sigma$ )

• Ensure you use quotation marks, parenthesises, and proper punctuation.

### **Helpful resources if you are stuck:**

• Learning Commons website https://www.sd6.bc.ca/school/sss/Programs/learningcommons/Pages/default.aspx#/=

• Teachers Ms. Pavan – Student Teacher v.pavan@uleth.ca

Mr. Wetmore – Teacher Librarian

drew.wetmore@sd6.bc.ca

- **4. What the References list should look like**
	- Includes every website, article, picture, and library resource you use.
	- You will have a list of these references attached to every project (either at the end of a PowerPoint or poster)

#### FORMAT:

# **For online sources**

Last name, first name. "Article Name." Website URL. Accessed day month year.

Accessed (means that day that you visited the website.)

# **If you are missing:**

Date – n.d. Author – N.A